# How To Download Ipad User Guide

As recognized, adventure as well as experience about lesson, amusement, as without difficulty as treaty can be gotten by just checking out a book How To Download Ipad User Guide next it is not directly done, you could give a positive response even more on the subject of this life, just about the world.

We offer you this proper as capably as simple way to get those all. We manage to pay for How To Download Ipad User Guide and numerous book collections from fictions to scientific research in any way. in the middle of them is this How To Download Ipad User Guide that can be your partner.

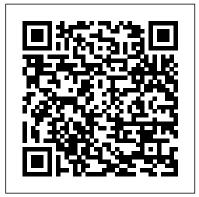

IPad Pro 2020 Manual Lulu.com

Apple in October 2018 overhauled its iPad Pro lineup, introducing revamped 11 and 12.9-inch tablets that adopt an iPhone XS-style design with an edge-to-edge display, slim bezels, and no Home button. With no Home button for navigation or biometric authentication, the iPad Pro features a TrueDepth camera system with Face ID to replace Touch ID. This book is a detailed in DEPTH guide that will help you to maximise your iPad Pro experience. It has ACTIONABLE tips, tricks and hacks. It contains specific step-by-step instructions that are well organised and easy to read. Here is a preview of what you will learn: - How to set up your iPad (automatic & manual)- How to identify and remove unnecessary apps-Accessing the Control Center, iOs 12 and iPad new gestures- Send and receive sms messages on iPad via Text Message Forwarding-Learn to create and use Memoji in iOS 12- Learn the changes to notifications in iOS 12- Apple Pay

Cash- How to use Siri- How to perform quick website search in Safari- Much, much, more!Scroll up and Click the "Buy Button" to add this book to your shelve.

Ipad Mini 6 User Guide Independently Published With iOS 5, Apple added more than 200 new features to the iPad 2, but there's still no printed guide to using all its amazing capabilities. That's where this full-color Missing Manual comes in. You'll learn how to stuff your iPad with media, organize your personal life, wirelessly stream content to and from your tablet, stay connected to friends, and much more. The important stuff you need to know: Build your media library. Fill your iPad with music, movies, TV shows, eBooks, eMagazines, photos, and more. Go wireless. Sync content between your computer and iPad-no wires needed. Get online. Connect through WiFi or Wi-Fi + 3G, and surf the Web using the iPad's new tabbed browser. Consolidate email.

Read and send messages from any of your email accounts. Get social. Use built-in apps like iMessage, Twitter, and Ping to stay in touch. Store stuff in iCloud. Stash your content online for free, and sync up all your devices automatically. Interact with your iPad. Learn new finger moves and undocumented tips, tricks, and shortcuts.

Help Me! Guide to the Ipad Air Lulu.com This book will help you explore some features of your iPad Pro that you probably didn't know existed and also get you started on your device in no time. You can also buy it as a gift for that son or daughter of yours who already like fiddling with devices, this book will get him or her up to speed in no time. ??? A Comprehensive User Guide and Manual for New Users of the iPad Pros ??? Even though iPad Pros are great right out of the box, you are likely to get more from them if you know how to use them by reading a book like this one. So, if you are someone who has recently acquired the new iPad Pro and now needs guidance on how best to take advantage of its many features that are not immediately obvious to ordinary end users? Or you may even be someone who is not new to the Apple ecosystem, but only just made an upgrade from previous versions of the iPad and it is beginning to seem as if Apple has completely changed the interface and removed or relocated some of your previous favorite features, then this book was written with you in mind. We all know that the iPad Pro from Apple remains one of the world's most renowned flagships, when set up properly, it can become more than being just a phone. You can use it as a productivity tool in your business, you can make it an indispensable social media aide, e-book reader and a travel companion. All these can become possible once you learn how to better utilize the iPad Pro. This book has been written as a step-bystep guide for you to go through what you

need to navigate around the iPad Pro. It covers many of the important features that users need to know and allows users to jump to any section of the book that they feel they want to focus on. That means the guide is written in a way that even if you do not want to follow the order in which it was written, you are still able to make the most of it. Some of the included contents: •Simple and easy to understand step by step instructions on how to first setup your device •Latest tips and tricks to help you enjoy your device to the fullest. •Using the Face ID Hidden features •Organizing apps with the App Library •Buying, removing, rearranging, and updating apps •Taking, editing, organizing, and sharing photos •Introducing some important Apple Services •Using Siri •And lots more This book will help you explore some features of your iPad Pro that you probably didn't know existed and also get you started on your device in no time. You can also buy it as a gift for that son or daughter of yours who already like fiddling with devices, this book will get him or her up to speed in no time. Special Bonus That is not all, we have a special gift for you, something we believe you will love. Click the "Add to Cart" button to purchase on your closeout or you can buy straight away with the "Buy Now with a Click" button to buy right away. Translator: Linsy B. PUBLISHER: **TEKTIME** 

## APPLE IPAD AIR USER GUIDE

Createspace Independent Publishing Platform
This book will help you explore some features
of your iPad Pro that you probably didn 't
know existed and also get you started on your
device in no time. You can also buy it as a gift
for that son or daughter of yours who already
like fiddling with devices, this book will get
him or her up to speed in no time. A
Comprehensive User Guide and Manual for
New Users of the iPad Pros Even
though iPad Pros are great right out of the
box, you are likely to get more from them if
you know how to use them by reading a book
like this one.So, if you are someone who has

recently acquired the new iPad Pro and now needs guidance on how best to take advantage update (iOS 8) is radically different and you of its many features that are not immediately obvious to ordinary end users? Or you may even be someone who is not new to the Apple ecosystem, but only just made an upgrade from previous versions of the iPad and it is beginning to seem as if Apple has completely changed the interface and removed or relocated some of your previous favorite features, then this book was written with you in mind.We all know that the iPad Pro from Apple remains one of the world 's most renowned flagships, when set up properly, it can become more than being just a phone. You can use it as a productivity tool in your business, you can make it an indispensable social media aide, e-book reader and a travel companion. All these can become possible once you learn how to better utilize the iPad Pro. This book has been written as a step-bystep guide for you to go through what you need to navigate around the iPad Pro. It covers many of the important features that users need to know and allows users to jump to any section of the book that they feel they want to focus on. That means the guide is written in a way that even if you do not want to follow the order in which it was written, you are still able to make the most of it. Some of the included contents: • Simple and easy to understand step by step instructions on how to first setup your device • Latest tips and tricks to help you enjoy your device to the fullest. • Using the Face ID • Hidden features • Organizing apps with the App Library • Buying, removing, rearranging, and updating apps • Taking, editing, organizing, and sharing photos • Introducing some important Apple Services • Using Siri • And lots more APPLE IPAD 8th GENERATION USER **GUIDE** Lulu.com

If you believe some news stories, the latest iPad should beware of updating! They're wrong! This book is for both new users of iPad and those upgrading to the latest update. I'll walk you through the changes and show you why updating is nothing to be afraid of. The iPad Mini doesn't come with a handbook / user guide, but don't believe other handbooks that tell you that's why you need to buy their handbook! iPad Mini does have a handbook! There's three ways to get it: 1. Download it from the Apple iBookstore (it's free) 2. Get it online by going to manuals.info.apple.com 3. Get it on your tablet; if you go to your bookmarked pages on Safari, the last bookmark is for the "iPad User Guide." So why do you need this book? This book was written for my parents; people who needed to know as much as possibly, as quickly as possibly. There are people who want to know every single little detail about the iPad, and you will find that in Apple's comprehensive manual; but if you are like my parents-new to the iPad Mini and just want to learn all the basics in about 30 minutes or an hour, then this guide will help you-people who just want to know how to add their contacts, take photos, and email. It's not for advance users, although if you are upgrading from the previous Apple iOS (iOS 7) you will probably find it useful. If you have previously purchased my iPhone iOS 7 Quick Starter Guide, know in advance that this is essentially the same guide-if you know how to use an iPhone, then you don't need a quick start guideyou already know how to use an iPad! If you want to know more, then get Apple's free guide. If you are ready to learn, then read on! IPad Pro User Guide Independently Published A Comprehensive Guide to Mastering Your 2020 iPad 10.2" (8th Generation) and iPadOS 14.Apple unveiled on Tuesday, Sept. 15, 2020 its latest iteration of the standard iPad, dubbed the iPad 8th generation. This iPad boasts a slew of new features and new price points for consumers and education users in order to get the device into even more

hands. While the eight-generation iPad may look a lot like its predecessor, it's an entirely different beast. The iPad is Apple's middle-of-the-road tablet with the traditional screen size of 10.2", which Apple switched to years ago. The device runs Apple's iPadOS, and this 8th generation model will ship with the newest iteration of iPadOS, version 14. The iPad 8th generation will be able to take advantage of all the new features in iPadOS 14. This book is a detailed in DEPTH guide that will help you to maximize your iPad experience. It has ACTIONABLE tips, tricks and hacks. It contains specific step-by-step instructions that are well organized and easy to read. Here is a preview of what you will learn: -A brief review of iPad 8th generation-How to set up your iPad-Manage Apple ID and iCloud settings on iPad-View previews and quick actions menus on iPad-Change common iPad settings-How to Multitask on Your iPad-New iPadOS 14 Features for iPad-Use app clips on iPad-Open Apps and Find Music and Quickly Using Spotlight Search-How to identify and remove unnecessary apps-Subscribe to Apple Arcade on iPad-Accessing the Control Center, iPadOS 14 and iPad new gestures-Send and receive sms messages on iPad via Text Message Forwarding-Use Apple Pencil To Take Notes on Lock Screen-Use The Smart Keyboard and Master The Keyboard Shortcuts-Learn to create and use Memoji in iPadOS 14-Draw in apps with Markup on iPad-Install and manage app extensions on iPad-Learn the changes to notifications in iPadOS 14-Use iPad as a second display for your Mac-Apple Pay Cash-How to use Siri-How to perform quick website search in Safari-How to play FLAC files on an iPad-this book is targeted at kids, teens, adolescents, Download Free Books on Your iPad-How to Use iCloud Keychain on Your iPad Devices-How to use Favorites in Apple Maps... and much more!Additional value for this book.-A well organized table of content and index that you can easily reference to get details quickly and more efficiently-Step-by-step instructions with images that will help you operate your Apple ipad 8th generation in the simplest terms.-Latest tips and tricks to help you maximize your latest ipad to the fullestScroll up and Click the "Buy Button" to add this book to your shelve.

IPadOS 14 USER MANUAL CreateSpace Need help with your iPad Air? The Guide to Updated 2019 Guide For The New Apple

the iPad Air organizes the wealth of knowledge about the Fifth Generation iPad into one place, where it can be easily accessed and navigated for quick reference. This guide comes with countless screenshots, which complement the step-bystep instructions and help you to realize the iPad's full potential. The Guide to the iPad Air provides useful information, such as tips and tricks, hidden features, and troubleshooting advice. You will also learn how to download FREE eBooks and how to make video calls using FaceTime. This guide discusses recent known issues and solutions that may be currently available. This information is constantly revised for a complete, up-to-date manual. Help is here!

### **IPad 8th Generation User Guide**

**MobileReference** 

The User Manual Like No Other, The Beginners, Kids and Expert Guide to iPad Pro 12.9 and Other Versions This book is a guide for all of Apples iPad model such as iPad (6th generation), iPad Pro (11-inch), iPad Pro (12.9-inch) (3rd generation), iPad Air (3rd generation) features exclusively. It includes everything from necessary setup information to finding and installing new apps to using the iPad Pro for communication, entertainment, and productivity. The information presented in and adults who are probably a beginner or dummies, seniors, or experts with the use of iPad tablets in a simple to understand and follow steps. In this book, you will find Step-bystep instructions including how to fix some technical iPad Pro problems in simple terms. The book is easy, clear, readable, and focuses on what you want to do with your iPad tablet. This is the book to learn how to get the most out of your iPad Pro Now!

IPad Pro User Guide For Beginners Fehintola Otegbeye

IPad With new iPadOS Features. This new Update is meant to change the iPad into a laptop replacement. So if you got your first iPad, or upgrading from a previous generation, this guide is for you. We'll go over tons of secrets that arrived with the iPadOS in the Apple iPad to help you navigate the iPad like a pro. This book is going to teach you everything that you need to know about the New iPadOS-The Latest Features A preview of what you will learn includes: ?The transformation to Expect with the iPadOS in the iPad. ?A Quick Comparison Between iPad. ?Set up Your New iPad. ?How to Keep Email In Sync between Your IPhone and IPad ?How to Use can utilize these features in everyday life. Split View for Multitasking in Apple iPad ?How to Keep Photos in Sync between Your language, straight to the point. Some of the iPhone and iPad . ?How to Keep d104 Messages In Sync between Your iPhone ?How to Keep Your Clipboard In Sync to Copy and Paste between Your iPhone and iPad ?How To Sync Documents between Your IPhone and iPad ?How to Restore or Transfer Your Data from another Phone ?How to Make Your Photos Pop with Color ?How to Connect an IPad to Your TV in different ways. ?And Much Much More When you are finished reading this book, you are going to be an expert, even with your iPad. You will know everything about Your new iPad and how to use it. Scroll up and Click on the Buy now Button to get your Guide now!

<u>IPad Pro</u> "O'Reilly Media, Inc."

\*\*Buy the Paperback and Get the eBook Copy Free\*\* Discover simple tricks and tips on becoming an advanced user of the iPhone even as a beginner! You just bought or about to buy one of the iPhone 11 series; iPhone 11, 11 Pro, or 11 Pro Max. You have been hearing about the new iOS 13.1

that comes with them! But of what use? The iPhone 11 Series are some of the devices that run on the upgraded iOS 13/13.1. This new OS introduces new features to devices that are compatible with it. The iPhone 11 Series are not the only devices that are compatible with iOS 13/13.1; others are iPhone 6s to iPhone XR, XS, and XS Max and the iPad. The new feature in this new upgraded OS for Apple devices includes a Dark Mode, a Find My app, a revamped Photos app, a unique Siri voice, updated privacy features, a new street-level view for Maps, and lots more. Inside this Guide, you will discover step by step guide on how you The instructions in the book are in layman tricks you will learn in this Guide are; How to download and install iOS 13.1 How to Use the Find My App How to Use Sign-IN-With-Apple button How to Enable Dark Mode and Nightshift How to Use Apple Maps in various ways How to Use Look Around feature in Apple Maps How to Add Siri Shortcuts How to Use Screen Time How to Set App Limits How to Use the New Reminders app How to disable/ Enable Haptic Touch and 3D in iOS 13 How to Remove Location Details from your Photos in iOS 13 Understanding of Find My iPhone Understanding Find My Friends Lots more! This is a Complete Guide that will make you a master on your iPhone. Scroll up and click the buy button to get your copy now! iPad Survival Guide: Step-by-Step User Guide for Apple iPad: Getting Started, Downloading FREE eBooks, Using eMail, Photos and Videos, and Surfing Web Createspace Independent Publishing Platform

strong> A Comprehensive User Guide with Screenshots to Guide you in operating your 2019 iPad 7th Generation with the iPadOS/iOS 13

specially designed for seniors. Congratulations on acquiring the latest addition to the iPad family, you are well on your way to achieving more creativity and productivity with the 2019 iPad with all the packed features in it. The 2019 iPad 7 gen is an upgrade on the 2018 iPad with its 10.2-inch screen display. The iPad is the first iPad device to come built with the iPadOS 13 software. The iPadOS is a version of the iOS 13 specifically designed for iPad devices. Asides changing the name of the software, the new OS would exclusively focus on expanding features as well as introduce new features to meet the iPad's advanced multitasking capabilities. Another interesting news is the ability to use the Apple Pencil with your iPad 7th gen device. The combination of the iPadOS 13 and iOS 13 comes with lots of new features that can look a little overwhelming when using it for the first time, even for old users of the Apple iPad. This user guide will benefit seniors, beginners as well as new iPad 7th Generation users as it contains in-depth guide on features and tips that will help you to achieve maximum performance on your device. Some of the things you would learn in this book include: How to make use of the Apple Pencil How to multitask on your new device. How to Use external storage drive iPad's full potential. The iPad 2 Survival with your iPad How to sketch and draw with the Apple pencil How to download and install fonts How to share music over AirPods How to Use Cycle Tracking in Health How to Use your iPad as Second Mac Display How to Use the Find My App How to Edit Photos and Rotate Videos How to Use "Sign IN with Apple" How to Enable Dark Mode How to Use Favorites in the Apple Maps How to Use Look Around feature in Apple Maps How to Customize Your Memoji and Animoji How to Play Live Radio Through Siri How to Use Screen Time How to Set App Limits How to Use the New Reminders app How to Use Swipe Typing Complete list of the keyboard shortcuts as confirmed by Apple How to Remove Location Details from your Photos How to Set a Profile picture and Name in iMessages How to Set Optimized Battery Charging How to Pair your iPad with a DualShock 4 and Xbox one S How to Use the New Gestures for Copy, Cut, Paste, Redo and Undo How to Connect to Paired Bluetooth Devices or Wi-fi from Control Center How to Download Large Apps over Cellular Network How to Scan

Documents and Save screenshots Straight to Files App Operating the Safari Browser in iPadOS And lots more! Value Add for this book A detailed table of content that you can always reference to get details quickly and more efficiently. Step by step instructions on how to operate your device in the simplest terms, easy for all to understand. Latest tips and tricks to help you enjoy your device to the fullest. Click on Buy Now to get this book and begin to do more productive activities with your new iPad.

## APPLE IPAD MINI 5 USER GUIDE MobileReference

There is much to learn about the new generation of iPad, and the iPad 2 Survival Guide is the flagship guide for Apple's newest creation. The iPad 2 Survival Guide organizes the wealth of knowledge about the iPad 2 into one place, where it can be easily accessed and navigated for quick reference. This guide comes with countless screenshots, which complement the step-bystep instructions and help you to realize the Guide provides useful information not discussed in the iPad manual, such as tips and tricks, hidden features, and troubleshooting advice. You will also learn how to download FREE games and FREE eBooks, how to PRINT right from your iPad, and how to make VIDEO CALLS using FaceTime. Whereas the official iPad 2 manual is stagnant, this guide goes above and beyond by discussing recent known issues and solutions that may be currently available. This information is constantly revised for a complete, up-to-date manual. This iPad 2 guide includes: Getting Started: - Button Layout - Before First Use -Navigating the Screens - Setting Up Wi-Fi -Setting Up an Email Account - Using Email - Logging In to the Application Store -Using FaceTime - Placing a FaceTime Call - Moving the Picture-in-Picture Display -

Taking Pictures - Capturing Videos -Browsing and Trimming Captured Videos -Using iTunes to Import Videos - Viewing a Video - Using the iPod Application - Using the iTunes Application - Sending Pictures and Videos via Email - Setting a Picture as Wallpaper - Viewing a Slideshow -Importing Pictures Using iPhoto - Creating Albums Using iPhoto Advanced topics: -161 Tips and Tricks for the iPad - Setting the iPad Switch to Mute or Lock Rotation -Downloading Free Applications -Downloading Free eBooks - Adding Previously Purchased and Free eBooks to the iBooks app - Updating eBooks in the iBooks app - Using the Kindle Reader for iPad - Using the iBooks Application - Using the iBooks Internal Dictionary -Highlighting and Taking Notes in iBooks -Turning On VoiceOver - Printing Directly from the iPad - Printing Web Pages -Moving a Message to Another Mailbox or Folder - Changing the Default Signature -Setting the Default Email Account -Changing How You Receive Email - Saving Touch id Sensor Wake iPad Unlock the iPad a Picture Attachment - Managing Contacts -Setting Up a 3G Account - Turning Data Roaming On and Off - AT&T Data Plans Explained - Using the Safari Web Browser -Blocking Pop-Up Windows - Managing Applications - Deleting Applications -Setting a Passcode Lock - Changing Keyboard Settings - Tips and Tricks -Maximizing Battery Life - Printing Pictures Without a Wireless Printer - Viewing Applications on an HD TV -Troubleshooting - Resetting Your iPad IPad Pro User's Manual Createspace **Independent Publishing Platform** This guide will give you what you want. Apple continues to dish out amazing products, this time a 10.2-inch screen size 8th generation

iPad. You have it? You intend to have it? And you wondering if the new iPad is worth the cash, this book makes your answer a yes. This book, page after page pours out the system contents and the operational functions of this iPadOS driven tablet. From its design, A12 Bionic compatibility, to its multitasking and Picture in Picture feature, the 8th series Appleborn is no letdown. This guide travels with picture guides, making understanding easy at every leaf for beginners and pro. Get started with this book now, and make iPad 8th generation a friend. Here is a preview of what you will get from your deal Turn on and configure iPad Switch from your android device to iPad Set up mobile services on iPad (wi-fi + cellular) How to transfer data, applications and settings 13 Design Display Apple pencil A12 Bionic processor Power and battery Ipad battery charging and discharge Battery usage information Camera Accessibility Set up Siri Correct Siri Add Siri short Best screen protect How to download iPad iPadOS Switch between apps on iPad Basic gestures Advanced gestures Screenshot or save the screen Make records on the screen Compatible mouse and touchpad Multi-tasks with images on images Index SCROLL UP AND CLICK THE BUY NOW **ICON** 

IPAD 8TH GENERATION USER GUIDE Createspace Independent Publishing Platform We have updated this guide and have included more helpful tips to ensure you get the most out of your iPad 7th Gen. All the issues raised in the reviews have been addressed. If you are looking for a complete guide that will give you all the hidden tips and tricks to maximize the benefit of your iPad 7th Gen, this is the guide for you. A Comprehensive User Guide with Screenshots to Guide you in operating your 2019 iPad 7th Generation with the iPadOS/iOS 13. Congratulations on acquiring the latest addition to the iPad family, you are well on your way to achieving more creativity and

productivity with the 2019 iPad with all the packed features in it. The 2019 iPad 7 gen is an Undo How to Connect to Paired Bluetooth upgrade on the 2018 iPad with its 10.2-inch screen display. The iPad is the first iPad device to come built with the iPadOS 13 software. The How to Scan Documents and Save screenshots iPadOS is a version of the iOS 13 specifically designed for iPad devices. Asides changing the name of the software, the new OS would exclusively focus on expanding features as well you can always reference to get details quickly as introduce new features to meet the iPad's advanced multitasking capabilities. Another interesting news is the ability to use the Apple Pencil with your iPad 7th gen device. The combination of the iPadOS 13 and iOS 13 comes with lots of new features that can look a little overwhelming when using it for the first time, even for old users of the Apple iPad. This user guide will benefit seniors, beginners as well as new iPad 7th Generation users as it contains in-depth guide on features and tips that will help you to achieve maximum performance on your device. Some of the things you would learn in this book include: How to make use of the Apple Pencil How to multitask on your new device. How to Use external storage drive with your iPad How to sketch and draw with the Apple pencil How to download and install fonts How to share music over AirPods How to Use Cycle Tracking in Health How to Use your iPad battery life. The new iPad Pro features a lot as Second Mac Display How to Use the Find My App How to Edit Photos and Rotate Videos used to be. Also, this new iPadOS that runs How to Use "Sign IN with Apple" How to Enable Dark Mode How to Use Favorites in the Apple Maps How to Use Look Around feature in Apple Maps How to Customize Your Memoji and Animoji How to Play Live Radio Through Siri How to Use Screen Time How to Set App Limits How to Use the New Reminders app How to Use Swipe Typing Complete list of the keyboard shortcuts as confirmed by Apple How to Remove Location Details from your Photos How to Set a Profile picture and Name in iMessages How to Set Optimized Battery Charging How to Pair your iPad with a DualShock 4 and Xbox one S How to Use the

New Gestures for Copy, Cut, Paste, Redo and Devices or Wi-fi from Control Center How to Download Large Apps over Cellular Network Straight to Files App Operating the Safari Browser in iPadOS And lots more! Value Add for this book A detailed table of content that and more efficiently. Step by step instructions on how to operate your device in the simplest terms, easy for all to understand. Latest tips and tricks to help you enjoy your device to the fullest. Click on Buy Now to get this book and begin to do more productive activities with your new iPad.

## IPad Pro 2020 Manual for the Elderly **Tektime**

Are you looking for an easy to follow step by step iPad Pro 2020 User Guide? If yes, then this guide is meant for YOU. Read on to find out more... Apple is gradually building up the iPad pro series of devices to be a perfect replacement for its laptops. This year's newly launched iPad pro 4 Gen. is a perfect beauty to behold, and it beats most laptops if you compare its speed and of upgrades from what the traditional iPad on the 2020 iPad pro now features satisfying scissor switches, cursor inputs, and a magic keyboard. Likewise, the latest iPad Pro features a lot of upgrades in its performance hardware. One such upgrade is the introduction of a new A12Z Bionic chip and a graphics engine that belongs to the 8-core category. It also has a freshly designed camera system that has a LiDAR scanner and an ultra-wide lens. The LiDAR scanner helps to give your system a well responsive augmented reality experience. It is available in 11 and 12.9 inches, and it has an all-screen coupled with an edge-to-edge screen display for the optimum view of its user. With so many other great features of this iPad, this instruction manual was therefore designed to help you navigate and maximize your iPad. Hence you won't go was written to simplify and to show you everything you need to learn about the hidden features as well as on tips and tricks, shortcuts, and workarounds for iOS 13.4 user interface. All in a bid to helping you master this pad as well as becoming an expert. And with this illustrated guide, you are surly covered even as a beginner or as a senior user. When you download this book you will learn much on: -Multitasking -Screen shooting -Split viewing -4k video recording -Drawing and annotating -Updating apps -Apple pencil -Usage in Catalina -Home buttons Etc. So, to learn how to get the most out of your iPad Pro, CLICK ON THE BUY BUTTON TO DOWNLOAD THIS iPad Pro 2020 User MANUAL NOW!!! <u>iPad 2: The Missing Manual</u> Litres Apple has just released the new iPadOS 14

with mind blowing features that very novel to every basic user. To navigate your way through this new operating system is not something you can easily do without the help of a user guide like this. This iPadOS 14 USER MANUAL has been carefully prepared to help you master this new operating system and get the most out of this new update like a pro. The most remarkable feature of tis book is its simple and easy to understand wording and step by step instructions. It contains all you need to GET YOU STARTED with iPadOS 14 as it also contains well organized index to help

you navigate through the book with ease. Here is a preview of the book: Amazing new features Getting started Turn on and configure ipad Set up mobile services on ipad (wi-fi + cellular) Manage apple id and icloud settings on ipad Siri and you Hide wrong by buying this book. This book guide applications when calling siri Setup gestures Set sound settings Setup mail and calender Screenshot and screen recording Switch fourth Gen. iPad Pro features. It deals on the between apps Move and organize apps Draw or write in apps with bookmarks Draw a shape Edit handwritten text or images Enter text using scribble on ipad Use the apple pencil to enter text into any text box How to add widgets Quick actions Location features Take manual measurements Use the edge guides Use ruler mode Get tips on ipad Family sharing Set up family sharing Setup your screentime Setup apple pay Hands off tasks Set up sync between your mac and ipad Get started with accessibility features on ipad Change the availability settings Setup security How to update ipados Manually update your ipad Update using your computer Ipad backup Restore all content to ipad from backup Restore ipad from icloud backup Install or delete profiles on ipad SCROLL UP AND TAP THE BUY NOW ICON TO GET THIS BOOK NOW!! iPad 7th Generation: The Beginners, **Dummies and Seniors Guide to Maximizing** Your iPad (The User Manual like No Other ) 4th Edition "O'Reilly Media, Inc." Are you a senior or a new user that wants to get the most out of your iPad Air 4th gen? If yes, then this users guide will give you the best user's experience. Read on to find out more... With the release of the new iPad Air 4 2020, a massive change has been launched for Apple's light-as-air line of tablets-it won't be the ungainly version of the standard iPad any longer, it best

described as a specced-down iPad Pro.iPad Air 4 is the fourth 4th, generation of Apple's mid-range iPad Air series of gadgets. It is a series of devices that Apple seems confused about where exactly to place them in its line of devices. This year's iPad Air is very similar to the 2020 iPad Pro, as such, it's safe to conclude that Apple has a plan for Airs. To help you have a full understanding of this tablet, we've compiled some information that we think you'll find useful. Although, it also has the same flat-edge design as the iPad pro. The screen of the iPad Air 4 is pretty neat, but it's still different from that of the iPad Pro.Also, it supports one of Apple's best accessories, which is the 2nd Gen Apple Pencil.It features a pair of stereo speakers that sound fantastic and the Magic Keyboard can now be used on the iPad Air. Hence, the essence of this user's manual it to teach you the how to, hints, tricks to maximizing the New Apple 10.9" iPad and iPadOS 14 Below are some of the topics this book will focus on: -Rotating the screen on your iPad-Sidecar on manage app extensions on iPad-Multitask with MacOS Catalina -How to pin conversations in Messages-How to Mirror the screen of your iPad on Apple TV-Using the Apple TV Remote app -How to copy an iPhone app to your iPad 4 Air without restoring-How to find your screenshots on your iPad Air 4-Taking a screenshot with Apple Pencil -Starting a FaceTime call from a Message conversation -Universal Search additions -How to use the Apple Pencil to navigate your iPad Air 4-How to use Automatic Setup with your iPad-And so much more... So, why wait? To make the most of your device and to access the latest features of your iPad, click on the "Buy now with 1-Click" button to download now!!! IPad Air 4 User Manual Independently

**Published** 

The latest iPad Pro includes the most significant changes Apple has made to its tablets in years. There's USB-C instead of Lightning, Face ID instead of Touch ID, and the device is more portable. The release of iPadOS 13 brought so many features that removed all my regrets about the iPad Pro. The addition of mouse support and full access to drives plugged into the USB-C port are game changers. And giving apps the ability to open multiple windows simultaneously greatly simplifies my workflow. Apple took the unusual route of waiting 9 months after the iPad Pro's debut to introduce a software update that makes the tablet shine. This book is written in simple and clear terms with a step-by-step approach that will help you to master your iPad Pro within the shortest period of time. Inside you will discover: -Basic set up guide-Essential Settings and configurations-Explore the iPad Home screen and open apps-Set up mail, contacts, and calendar accounts-Switch between apps on iPad-Move and organize apps on iPad-Open two items in Split View on iPad-Open an app in Slide Over on iPad-Install and Picture in Picture on iPad-Use AirDrop on iPad to send items to devices near you-Manage your App Store purchases, subscriptions, and settings on iPad-Find and buy books from Apple Books on iPad-Set Reading Goals in Books on iPad-Find out what Siri can do on iPad-Set up Apple Pay-Transfer money from Apple Cash to your Visa debit card or bank account-Set up Family Sharing on iPad-Share purchases with family members on iPad-Access shared purchases from Apple Books-Use Apple Pencil To Take Notes on Lock Screen-Move Multiple Apps Together on Home screen-Use Shortcuts App For Automation-How to Create a Custom iMessage Profile in iPadOS-How to Silence Unknown Callers on Your in iPadOS-Get started with accessibility features on iPad Pro-Important

safety information for iPad Pro-Much more!Add this book to your library Now!

Help Me! Guide to the IPad Pro Independently Published

This book is a guide for all of Apples iPad models such as iPad 2, iPad (3rd generation), iPad (4th generation), iPad Air, iPad Air 2, iPad Pro (12.9-inch), iPad Pro (9.7-inch), iPad (7th generation), iPad Pro (12.9-inch) (2nd generation), iPad Pro (10.5-inch), iPad (6th generation), iPad Pro (11-inch), iPad Pro (12.9-inch) (3rd generation), iPad Air (3rd generation) features exclusively. It includes everything from necessary setup information to finding and installing new apps to using the iPad Pro for communication, entertainment, and productivity. The information presented in this book is targeted at kids, teens, adolescents, and adults who are probably a beginner or dummies, seniors, or experts with the use of iPad tablets in a simple to understand and follow steps. In this book, you will find Step-bystep instructions including how to fix some technical iPad Pro problems in simple terms. This is the book to learn how to get the most out of your iPad Pro Now!

#### IPad Pro 2021 5G User Guide

This book is a full-colour, fully illustrated guide to using all of Apples iPad models such as iPad 2, iPad (3rd generation), iPad (4th generation), iPad Air, iPad Air 2, iPad Pro (12.9-inch), iPad Pro (9.7-inch), iPad (5th generation), iPad Pro (12.9-inch) (2nd generation), iPad Pro (10.5-inch), iPad (6th generation), iPad Pro (11-inch), iPad Pro (12.9-inch) (3rd generation), iPad Air (3rd generation) features exclusively. It includes everything from basic setup information to finding and installing new apps to using the iPad for communication, entertainment, and productivity. The information presented in this book is targeted at kids, teens, adolescents and adults who are either dummies, seniors or experts in tablets and cell phone users in a straightforward and explicit form. Step-by-step instructions including how to fix some technical iPad problems in simple terms. The book is easy, clear, readable, and focuses on what you want to do with your iPad tablets.